# **CI-Beam-105**

## **Lattice Design and Computational Dynamics Tutorial I**

Dr Oznur Apsimon and Dr Robert Apsimon The Cockcroft Institute of Accelerator Science and Technology Thanks to W. Herr and B. Holzer

> **Contact** [o.apsimon@lancaster.ac.uk](mailto:o.apsimon@lancaster.ac.uk) [r.apsimon@lancaster.ac.uk](mailto:oznur.mete@cockcroft.ac.uk)

### **In this exercise…**

- ‣ Design a machine for protons at a momentum of 20 GeV/c with the following basic parameters:
	- ❖ Circumference = 1000 m
	- ❖ Quadrupole length Lq = 3.0 m
	- ❖ Ring consists of 8 FODO cells
	- ❖ Dipole length is 5 m and maximum field strength is 3 T
- ‣ Use your lecture note for lattice design:
	- ❖ Define a FODO lattice according to the boundary conditions (position of dipole and quadrupoles).
	- ❖ Find the optics (strength of dipoles and quadrupoles) so that βmax=300 m.
	- ❖ Implement it in MADX format using thin lenses for all elements and verify your calculations.
	- ‣ **How many dipole magnets should you use per cell?** (Hint, think about the bending angle of a single dipole first.)
	- ‣ **Calculate the phase advance per cell.**
	- ‣ **Calculate the quadrupole strengths and the focal lengths.**

#### ‣ **Step 1**

#### **Given:**

**Circumference = 1000 m Quad length = 3.0 m 8 FODO cells Dipole length = 5 m Maximum dipole field = 3 T**

‣ **How many dipole magnet should you use per cell?**

‣ **Step 1**

$$
\alpha = \frac{1}{\rho}(m^{-1}) = 0.3 \frac{B(T)}{p(GeV/c)} L(m)
$$

$$
\alpha = 0.3 \frac{3(T)5(m)}{20(GeV/c)} = 0.225(rad)
$$

Total number of dipoles per cell =  $2\pi$  $\frac{27}{0.225} = 28 \rightarrow 3.5 \approx 4/Cell$  ‣ **Step 2- Define the lattice / positions of dipoles and quadrupoles**

‣ **Adjust the dipoles so that they will be all at an equal distance from each other.** 

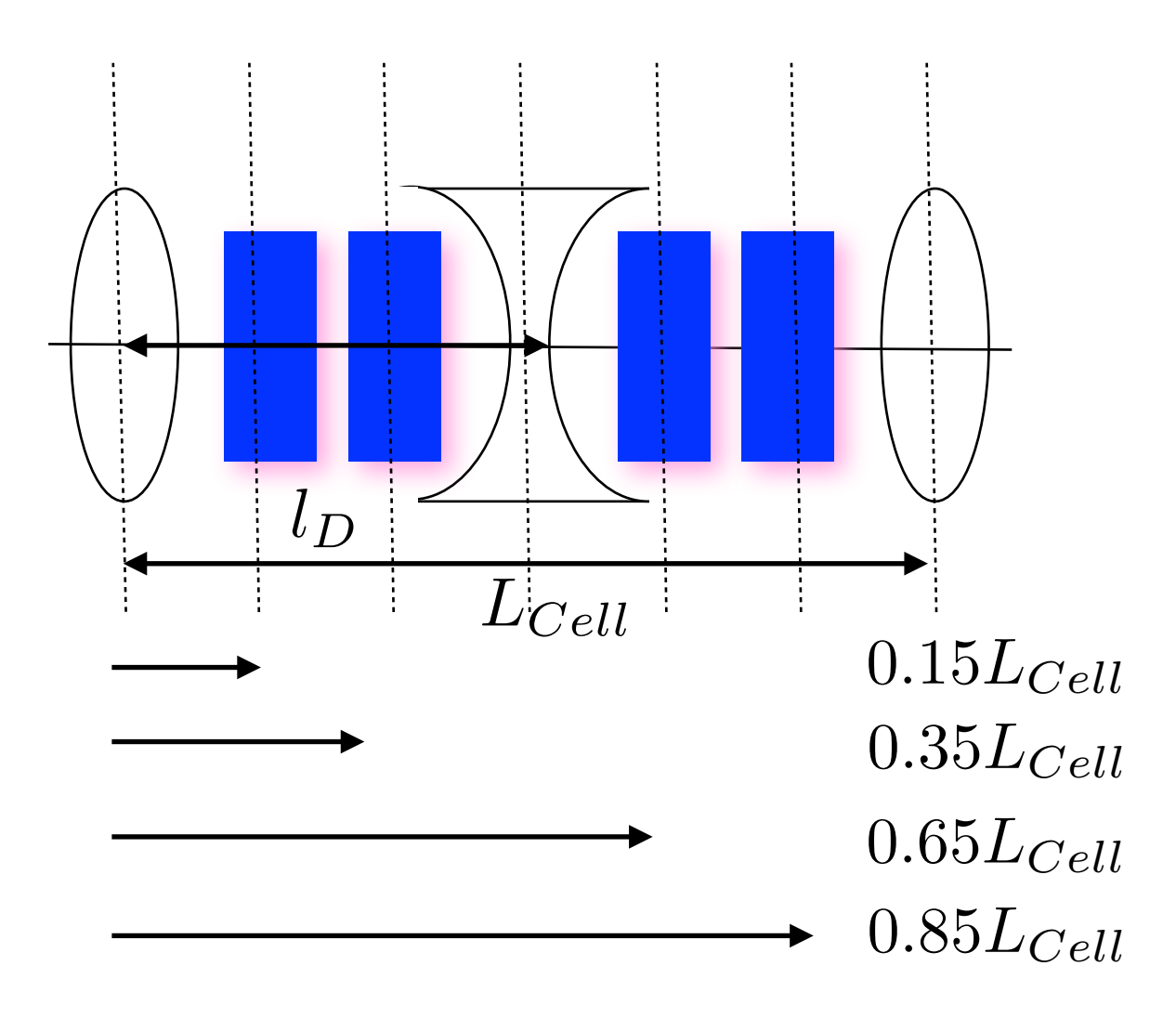

‣ **Step 3-** Find the optics (dipole and quadrupole strengths) providing a maximum beta function of 300 m.

#### **Given:**

```
Circumference = 1000 m
Quad length = 3.0 m
8 FODO cells
Dipole length = 5 m
Maximum dipole field = 3 T
```
#### **Condition:**

$$
\beta_{max} \equiv \hat{\beta} \approx 300m
$$

‣ **How many dipole magnet should you use per cell??**

◆ 32 dipole magnets / 4 per cell.

‣ **Calculate the phase advance per cell.**

‣ **Step 3-** Find the optics (dipole and quadrupole strengths) providing a maximum beta function of 300 m.

$$
Cell length \qquad \qquad L_{Cell} = \frac{1000m}{8} = 125
$$

$$
\begin{array}{ll}\n\text{Max beta function} \\
\text{for FODO cell} \\
\end{array} \qquad \hat{\beta} = \frac{(1 + sin\mu/2)L_{Cell}}{sin\mu} = 300m
$$

Find the phase 
$$
\frac{\hat{\beta}}{L_{Cell}/2} = \frac{1 + \sin{\frac{\mu}{2}}}{\sin{\frac{\mu}{2}\cos{\frac{\mu}{2}}}} = \frac{300}{62.5} = 4.8
$$

‣ **Step 3-** Find the optics (dipole and quadrupole strengths) providing a maximum beta function of 300 m.

$$
\frac{\hat{\beta}}{L_{1/2}} = \frac{1 + sin\frac{\mu}{2}}{sin\frac{\mu}{2}cos\frac{\mu}{2}}
$$

‣ **Following an indirect method, find the solution for f(μ/2) for a μ/2 satisfying βmax/L1/2.** 

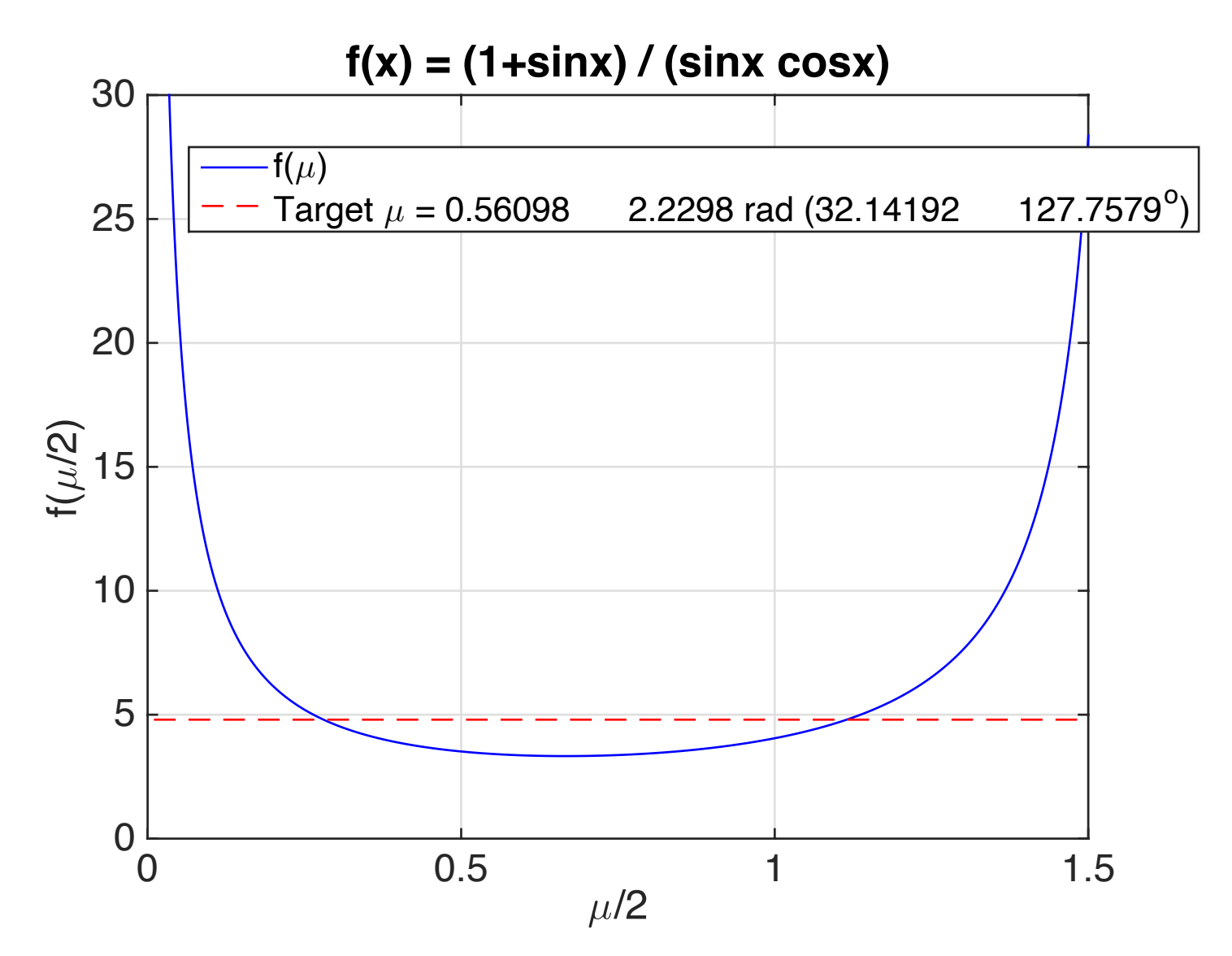

**Calculate the phase advance.**

**Phase advance for one cell**

$$
\mu = 32.1^o
$$

‣ **Step 3-** Find the optics (dipole and quadrupole strengths) providing a maximum beta function of 300 m.

#### **Given:**

```
Circumference = 1000 m
Quad length = 3.0 m
8 FODO cells
Dipole length = 5 m
Maximum dipole field = 3 T
```
#### **Condition:**

$$
\beta_{max} \equiv \hat{\beta} \approx 300m
$$

‣ **How many dipole magnet should you use per cell??**

◆ 32 dipole magnets / 4 per cell.

‣ **Calculate the phase advance per cell.**

❖ Cell length 125m and the phase advance is 32.14o.

‣ **Calculate the quadrupole strengths and the focal lengths.**

‣ **Step 3-** Find the optics (dipole and quadrupole strengths) providing a maximum beta function of 300 m.

‣ **Remember the equation relating the phase advance and the focal length of a quadrupole magnet for a FODO cell:** 

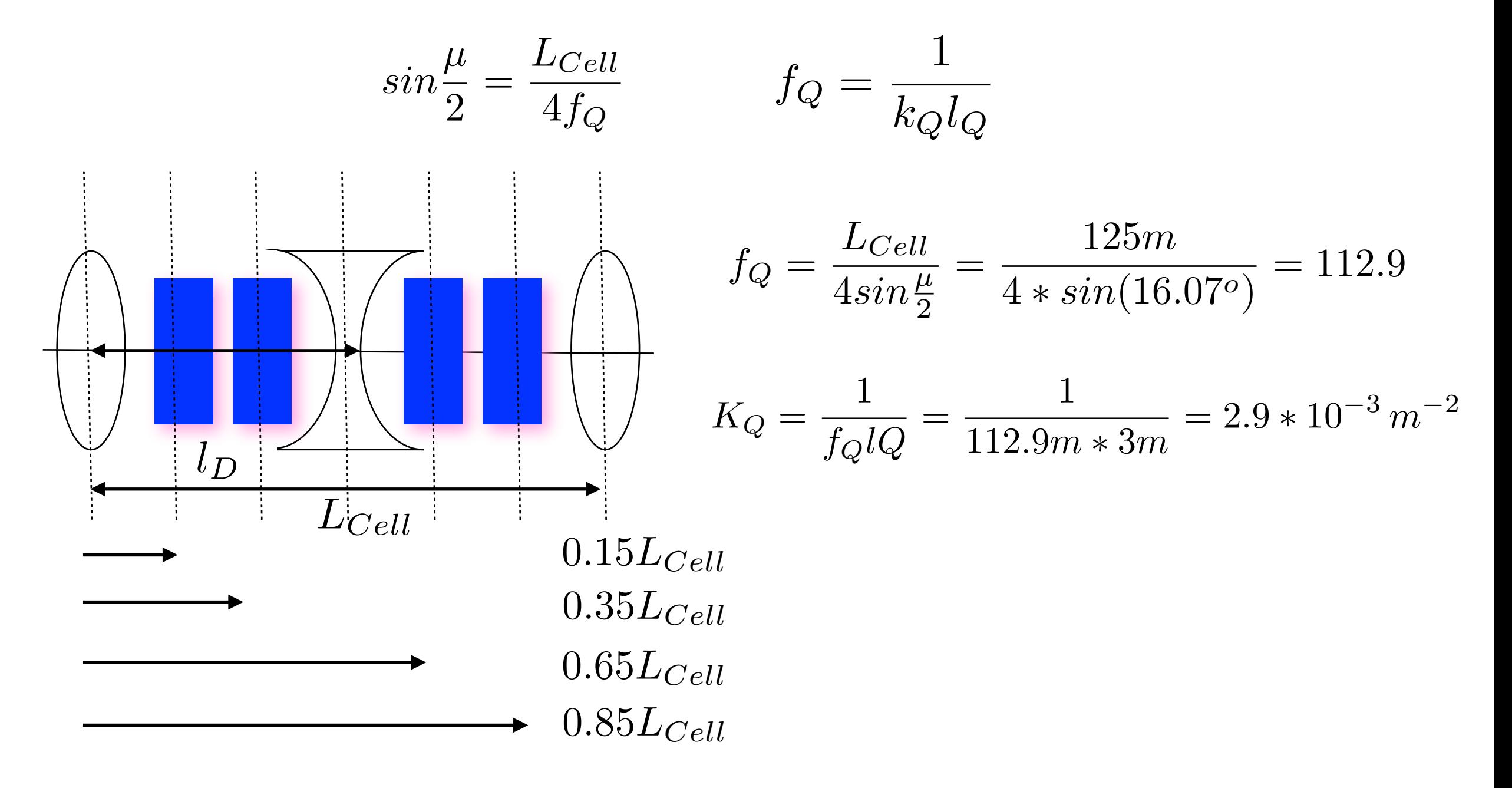

‣ **Step 3-** Find the optics (dipole and quadrupole strengths) providing a maximum beta function of 300 m.

#### **Given:**

```
Circumference = 1000 m
Quad length = 3.0 m
8 FODO cells
Dipole length = 5 m
Maximum dipole field = 3 T
```
#### **Condition:**

$$
\beta_{max} \equiv \hat{\beta} \approx 300m
$$

‣ **How many dipole magnet should you use per cell??**

◆ 32 dipole magnets / 4 per cell.

‣ **Calculate the phase advance per cell.**

❖ Cell length 125m and the phase advance is 32.14o.

‣ **Calculate the quadrupole strengths and the focal lengths.**

❖ Quadrupole focal length is 112.9m and quad strength is 2.9x10-3 m-2.

‣ **Step 4-** Implement it in MADX format using thin lenses for all elements and verify your calculations.

- ❖ Prepare the sequence file (**ex1.seq**).
- ❖ Prepare MADX commands file (**ex1.madx**).
- ❖ Run your file from the command line: **madx < ex1.madx**

‣ **Step 4-** Implement it in MADX format using thin lenses for all elements and verify your calculations.

```
circum=1000.0;ncell = 8; // Number of cells
lcell = circum/ncell;lq = 3.00; // Quadrupole length
// Define the elements.
// Define the bending magnets as multipoles.
// There will be 4 bending magnets per cell.
mb: multipole, knl = \{2.0*pi/(4*ncell)\};// Define the quadrupoles as multipoles.
qf: multipole, knl=\{0, 2.9e-3*lq\};
qd: multipole, knl=\{0, -2.9e-3*lq\};
// Define the sequence.
ci_cell1: sequence, refer=centre, l=circum;
start_machine: marker, at = 0;
Ţ
   n = 1;while (n < ncell+1) {
   qf: qf, at=(n-1)*lcell;mb: mb, at=(n-1)*lcell+0.15*lcell;mb: mb, at=(n-1)*lcell+0.35*lcell;qd: qd, at=(n-1)*lcell+0.50*lcell;mb: mb, at=(n-1)*lcell+0.65*lcell;mb: mb, at=(n-1)*lcell+0.85*lcell;÷
   n = n + 1;
ł
end_machine: marker, at=circum;
endsequence;
```
❖ Prepare the sequence file (**ex1.seq**).

‣ **Step 4-** Implement it in MADX format using thin lenses for all elements and verify your calculations.

❖ Prepare MADX commands file (**ex1.madx**).

```
TITLE, 'Example 1';
call file="ex1.seq";
option,-echo;
Beam, particle = proton, sequence= ci cell1, energy = 20.0;
use, sequence= ci_cell1;
!select, flag=twiss, pattern="^q.*", column=name, s, x, y, mux, betx,
                            muy, bety, dx, dy;
select, flag=twiss, column=name, s, betx, bety;
twiss, save, centre, file=twiss.out;
plot, haxis=s, vaxis=betx, bety, colour=100;
Survey, file=survey.out;
```
stop;

‣ **Step 4-** Implement it in MADX format using thin lenses for all elements and verify your calculations.

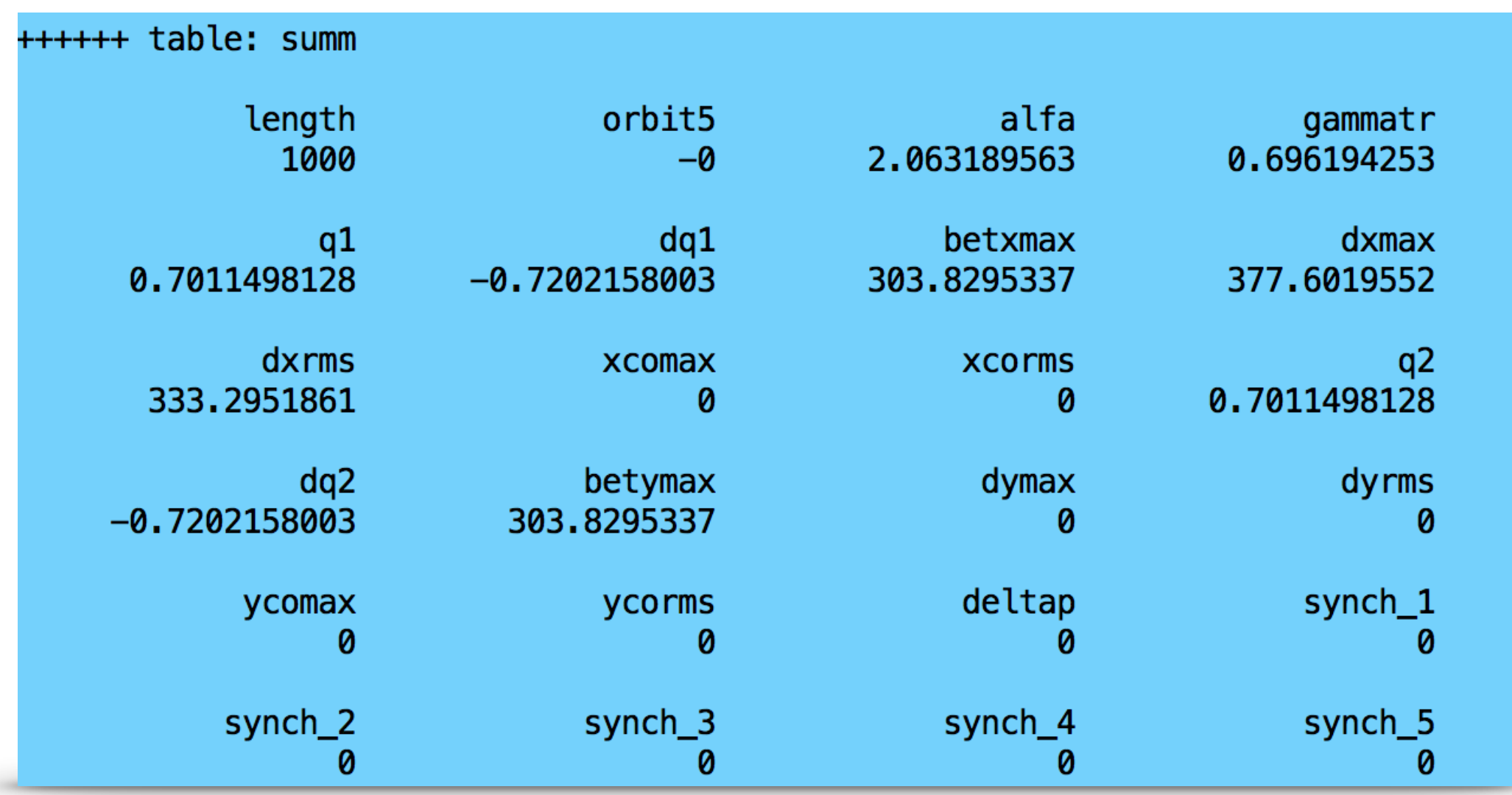

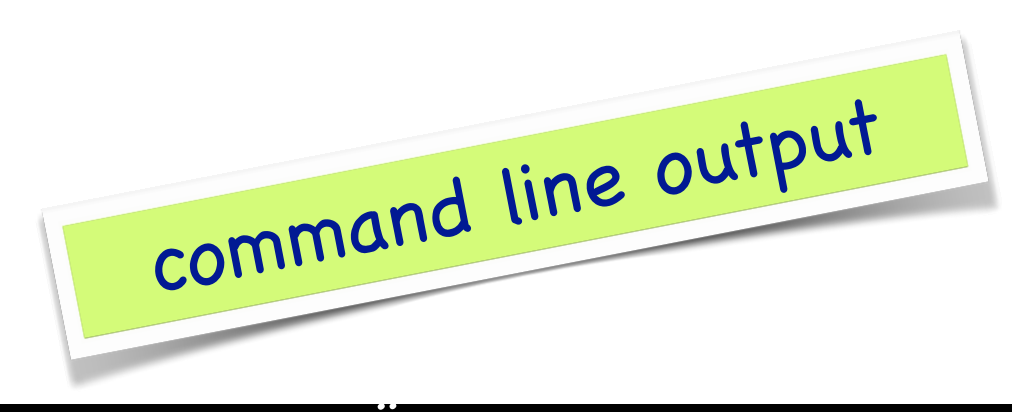

‣ **Step 4-** Implement it in MADX format using thin lenses for all elements and verify your calculations.

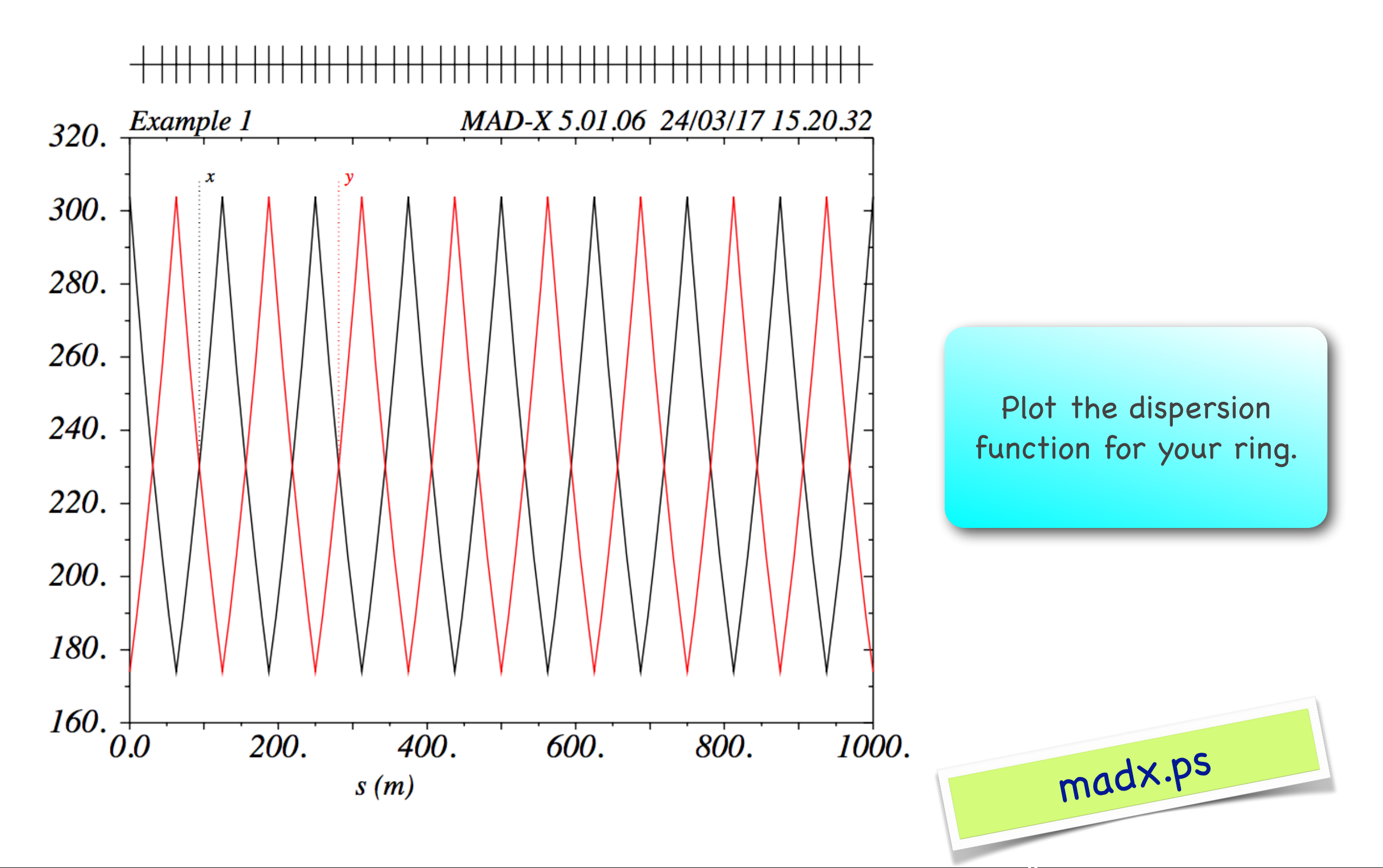

#### CI Courses / MADX Introduction 16 Dr Ö. Mete and Dr R. Apsimon

survey.out ‣ **Step 4-** Implement it in MADX format using thin lenses for all elements and verify your calculations.

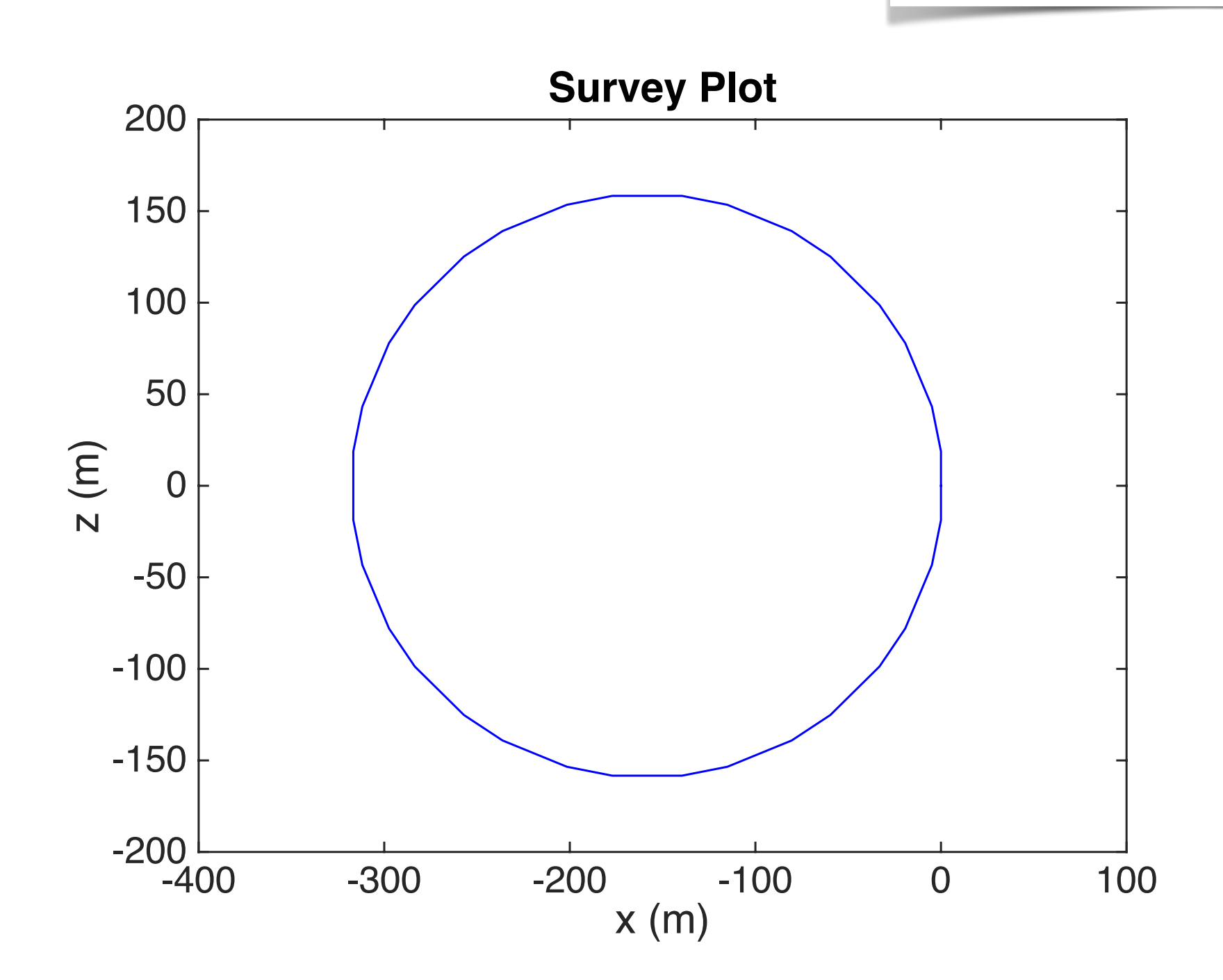

‣ **Step 5-** Let's change beta function from 300m to 100m. Hint: use 20 cells.

$$
\hat{\beta} = 300m \rightarrow \hat{\beta} = 100m
$$
  

$$
L_{Cell} = \frac{1000m}{20} = 50m
$$
  

$$
\frac{\hat{\beta}}{L_{1/2}} = \frac{1 + \sin{\frac{\mu}{2}}}{\sin{\frac{\mu}{2}\cos{\frac{\mu}{2}}} = \frac{100m}{25m} = 4
$$

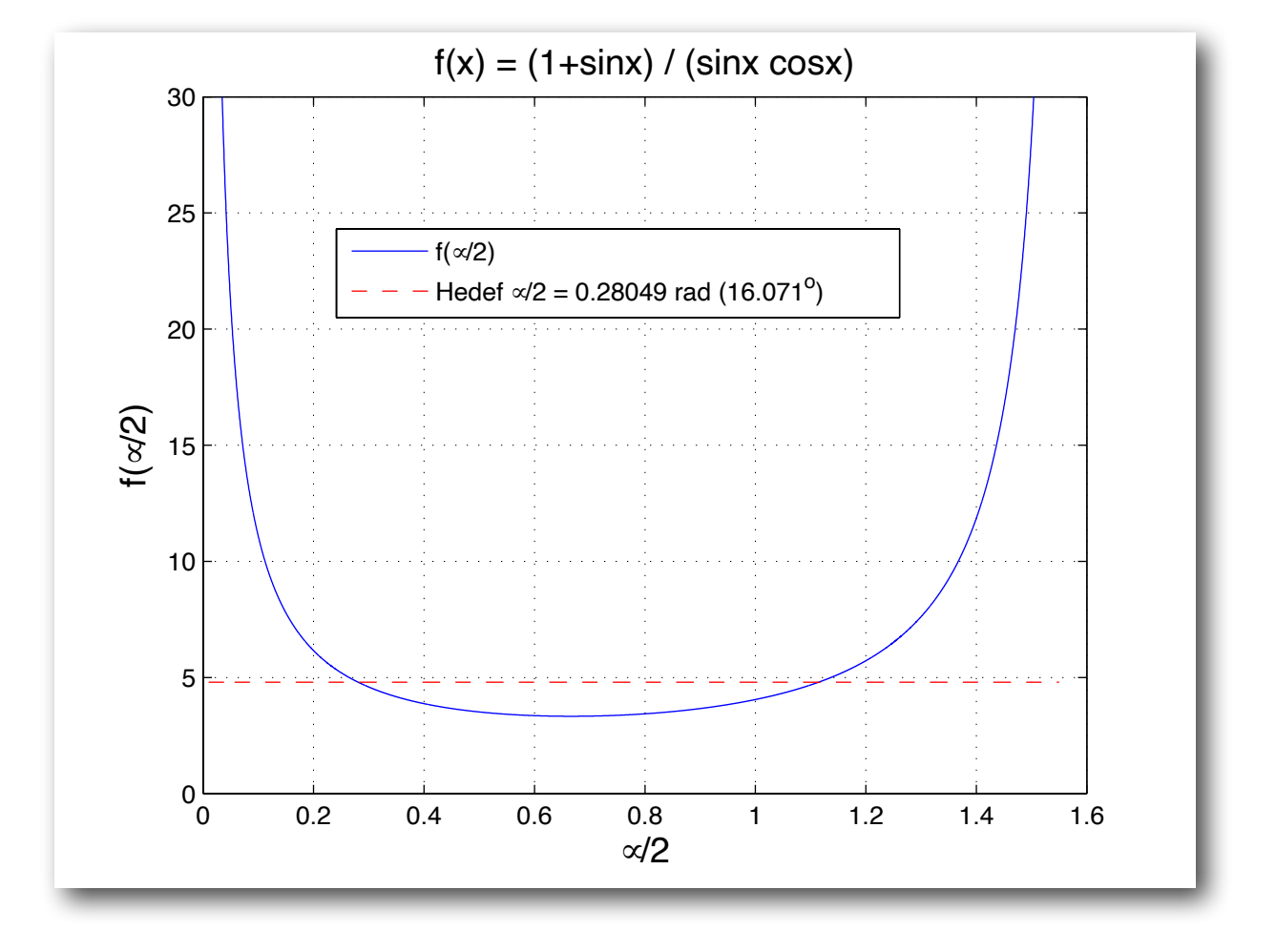

$$
f_Q = \frac{L_{Cell}}{4\sin\frac{\mu}{2}} = \frac{50m}{4\sin(21.5^o)} = 34m \qquad k_Q =
$$

$$
k_Q = \frac{1}{f_Q l_Q} = \frac{1}{34m3m} = 9.8 * 10^{-3}
$$

‣ **Step 5-** Let's change beta function from 300m to 100m. Hint: use 20 cells.

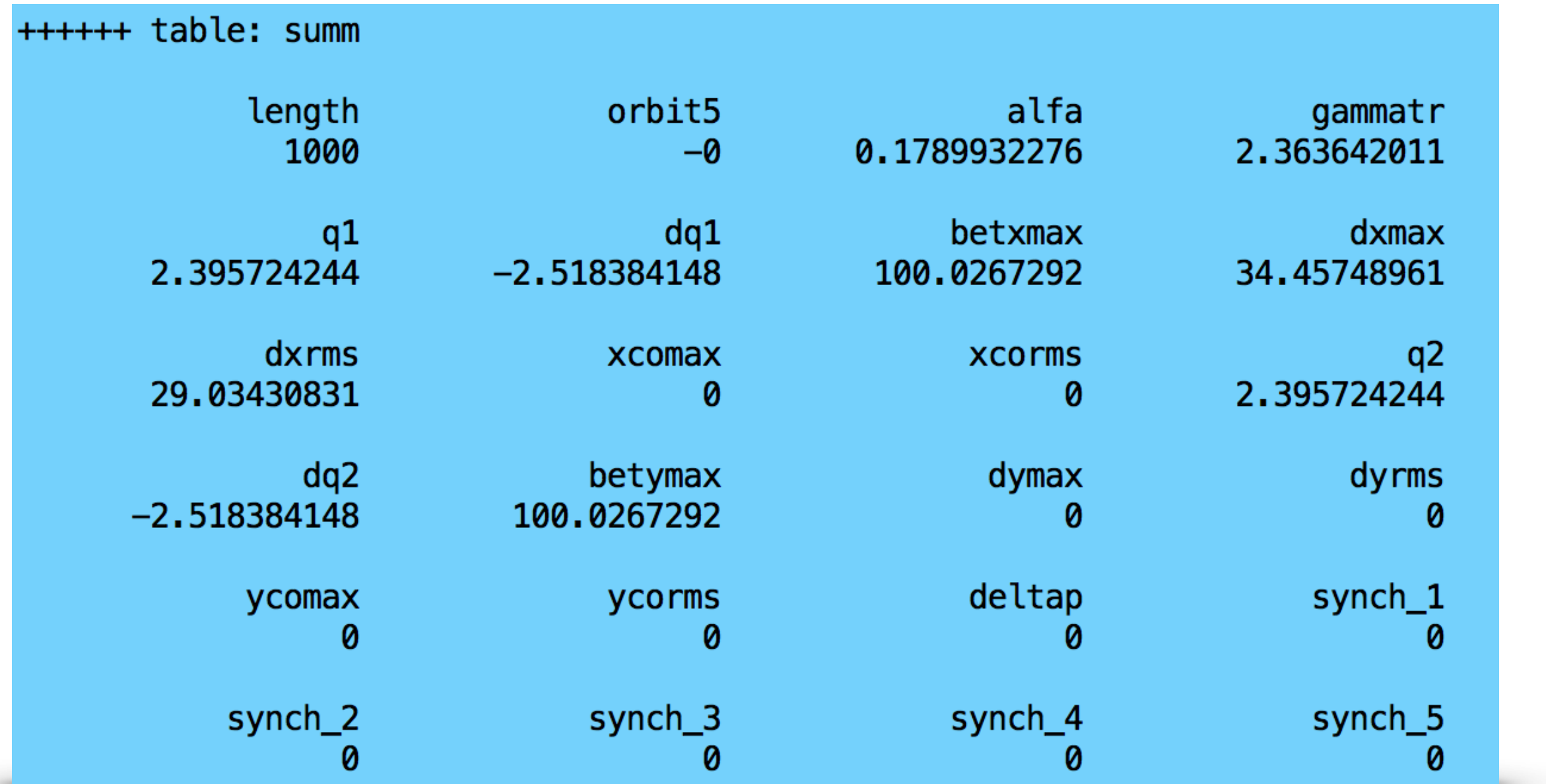

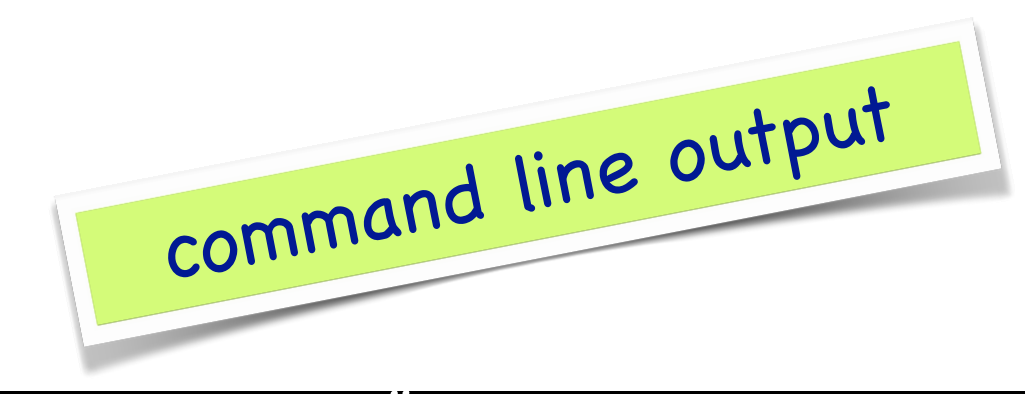